# 

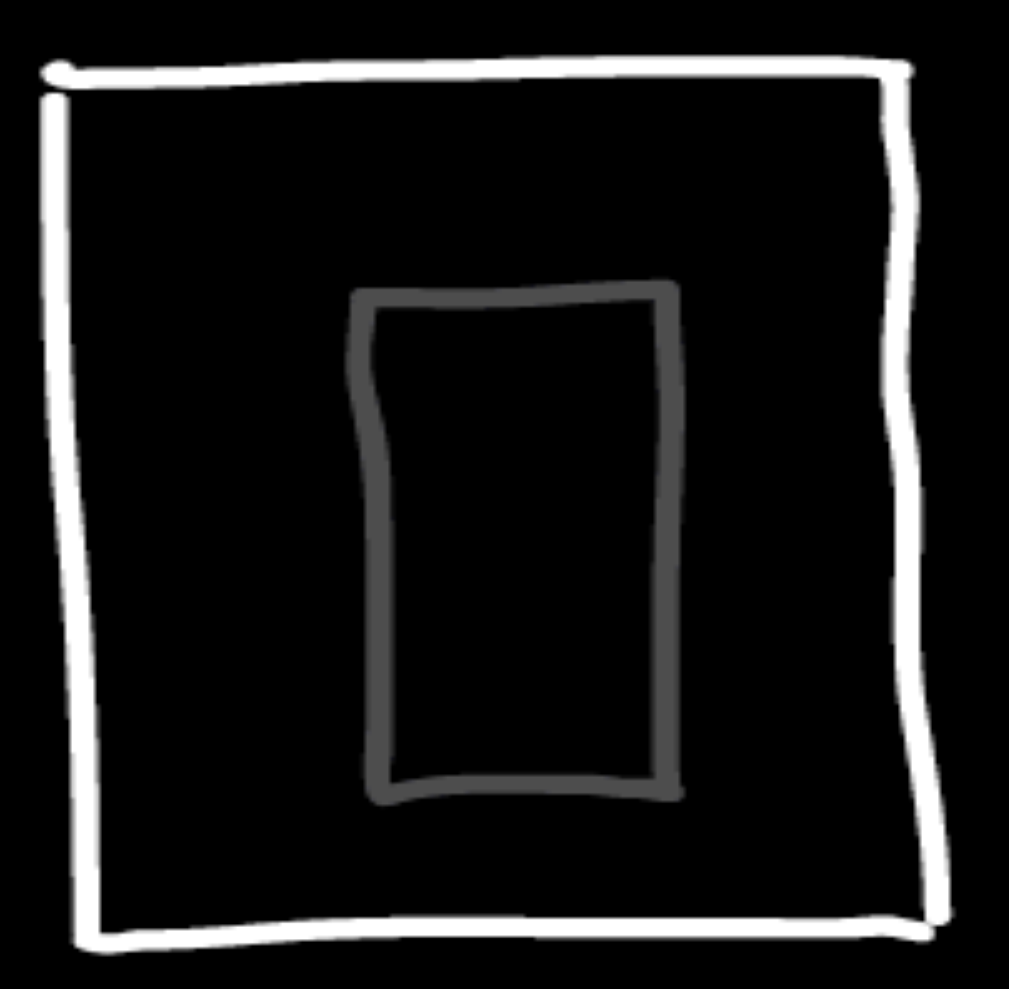

### WRITING LAYOUT/MARKUP

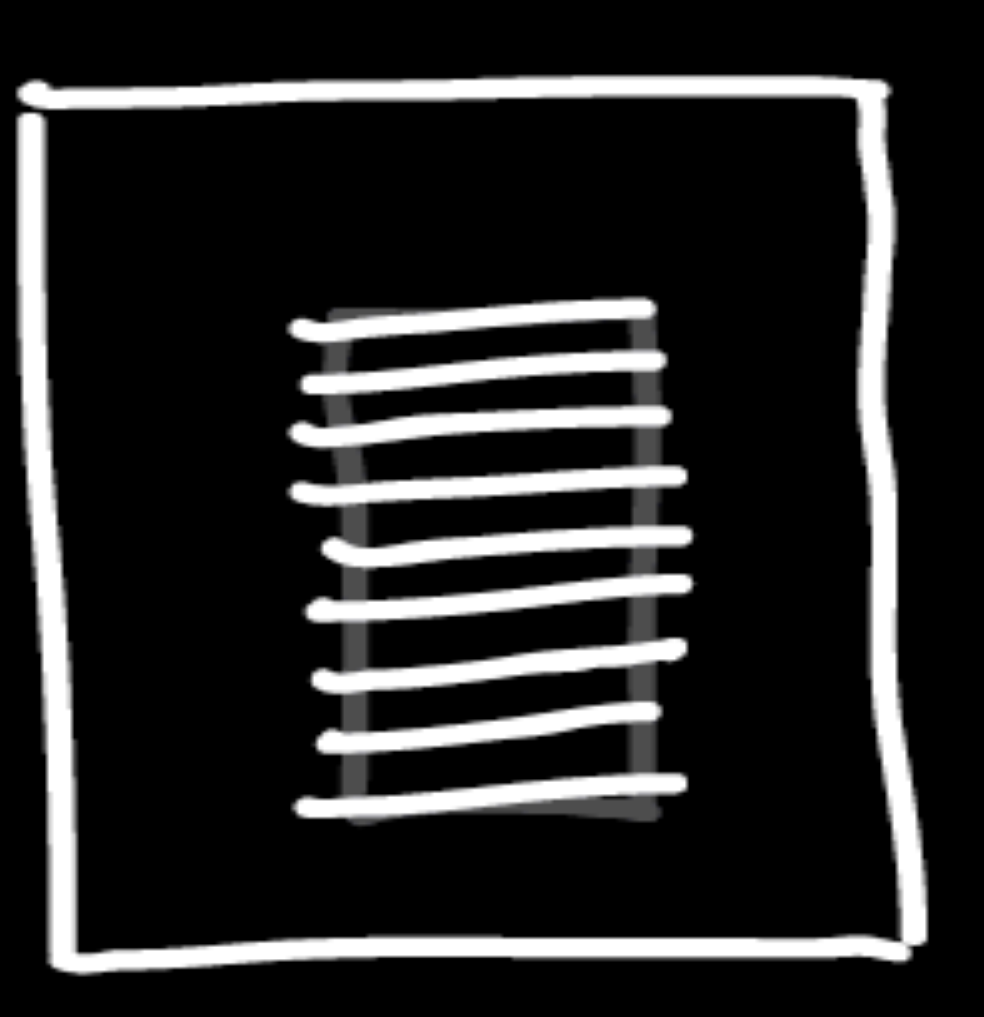

writing + layout/markup

## *1.* static files

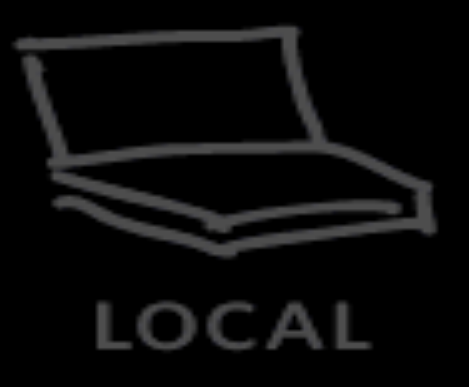

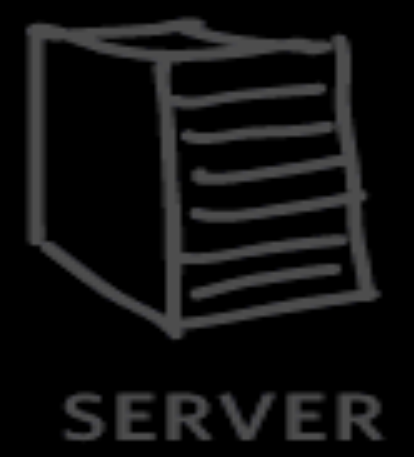

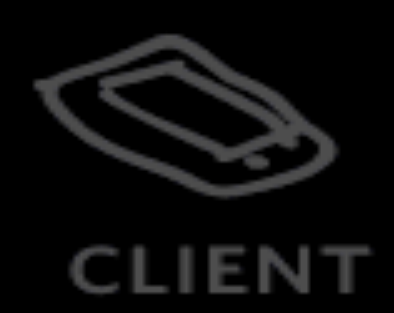

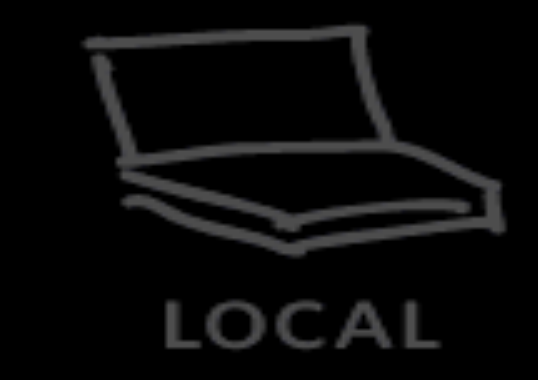

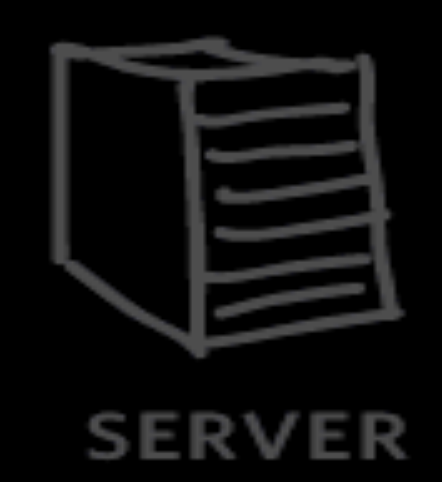

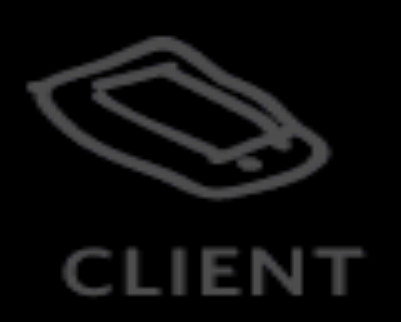

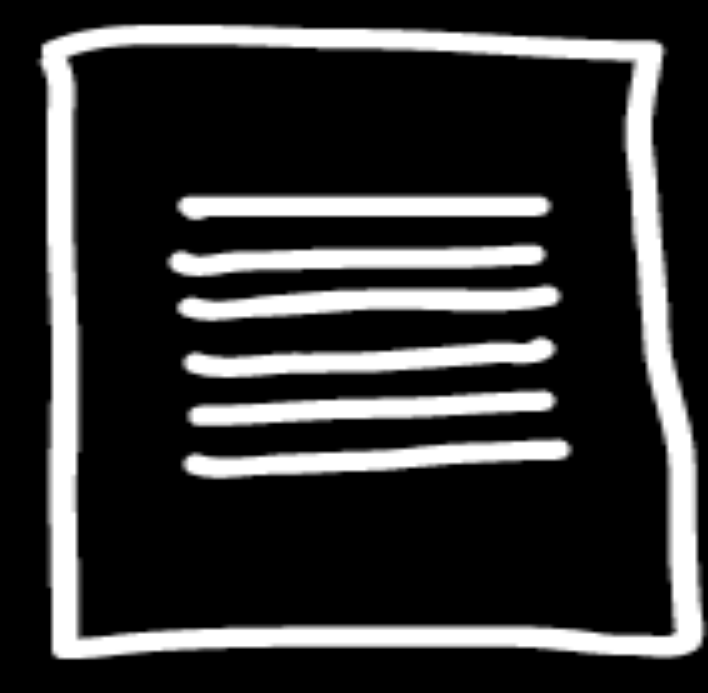

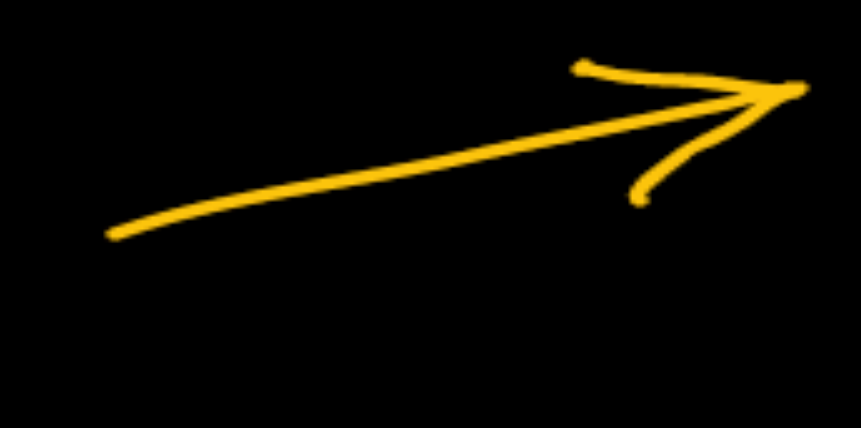

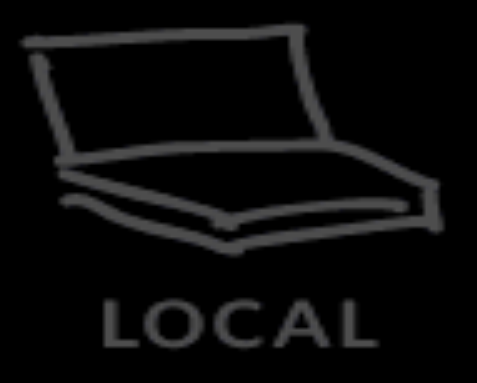

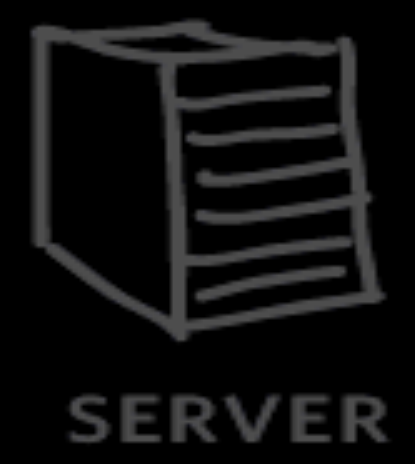

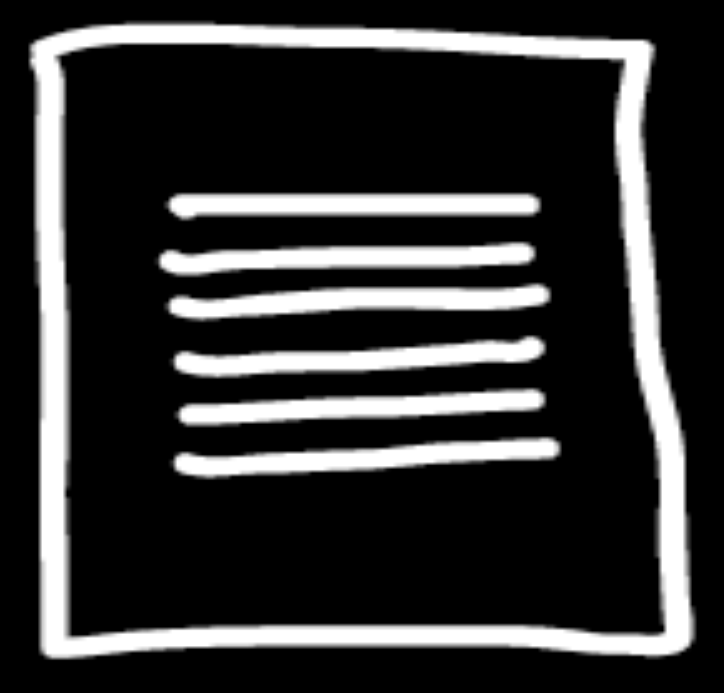

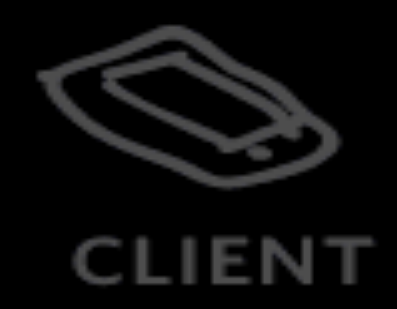

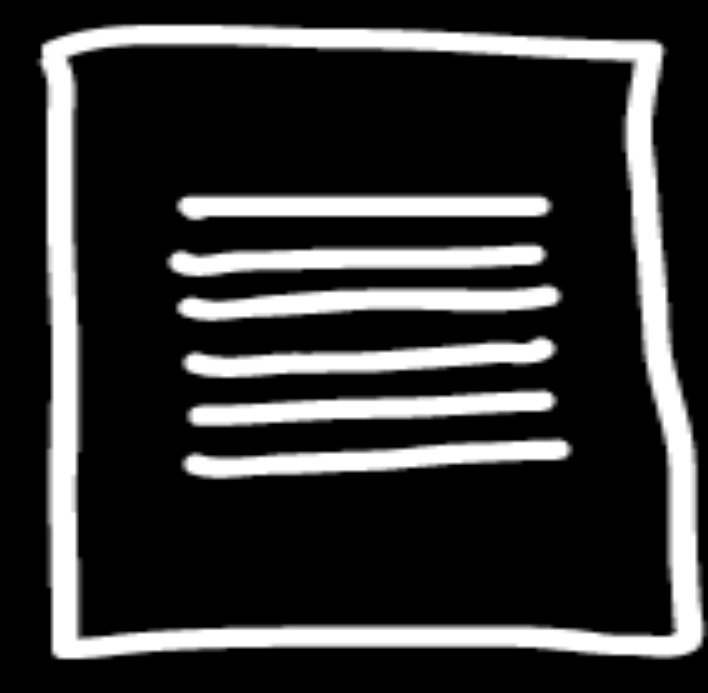

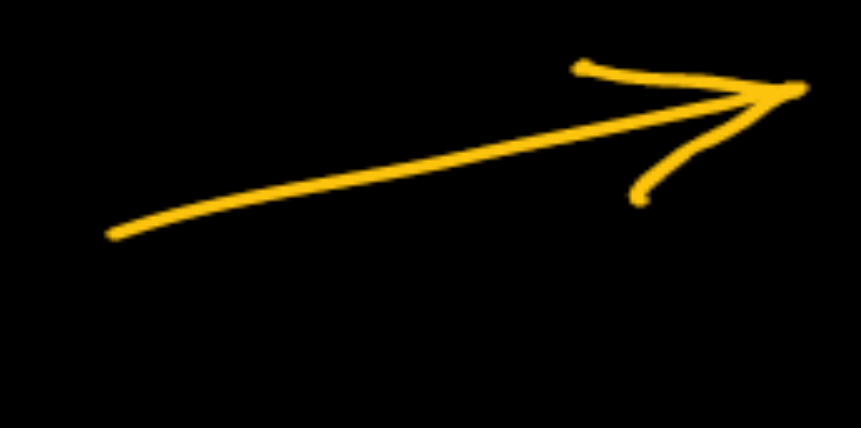

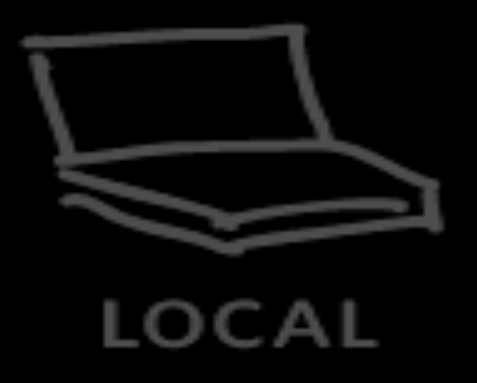

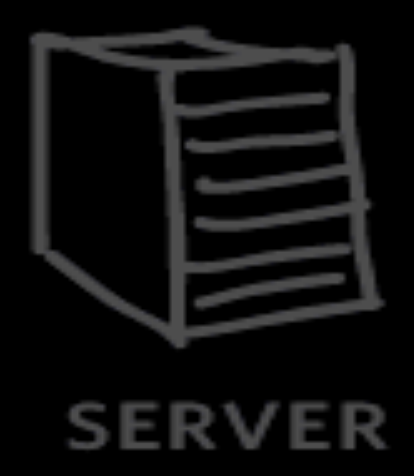

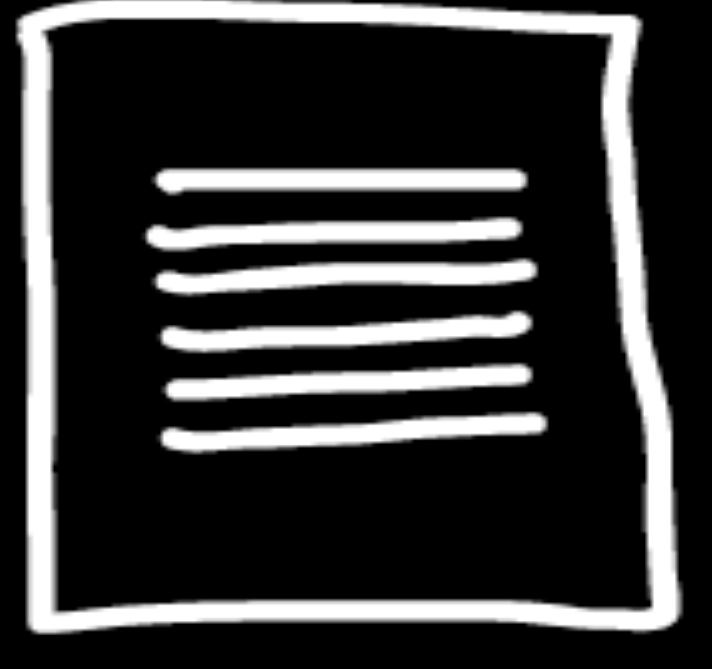

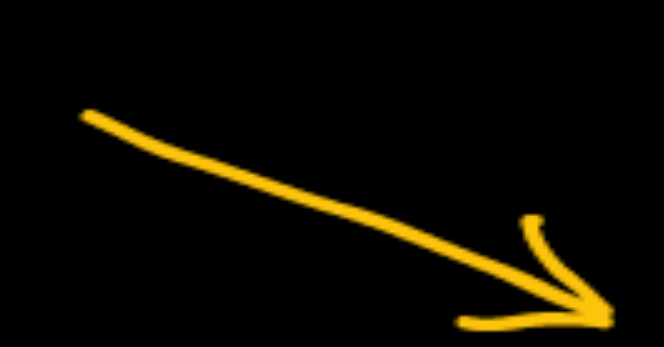

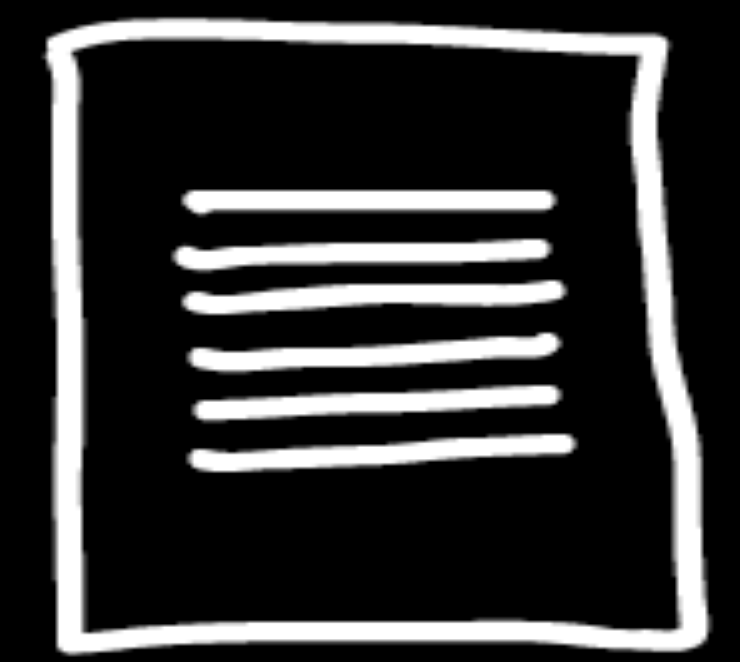

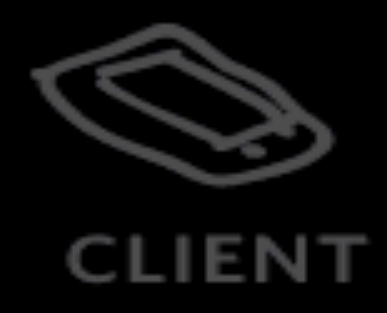

Content Management Systems (CMSes) and static site generators provide tools for updating the text and images on websites.

Examples: WordPress (.org), Craft, Jekyll

### 1. static files

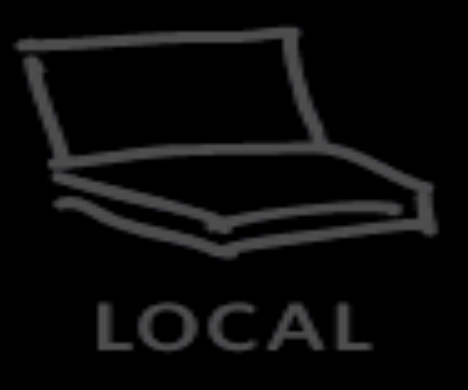

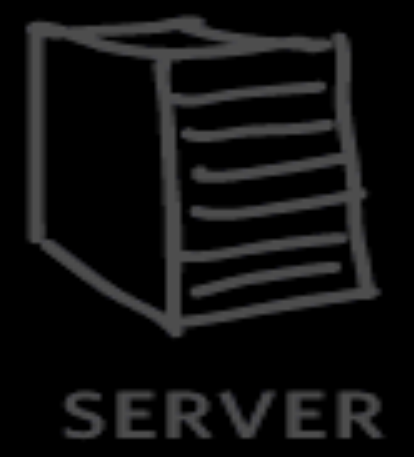

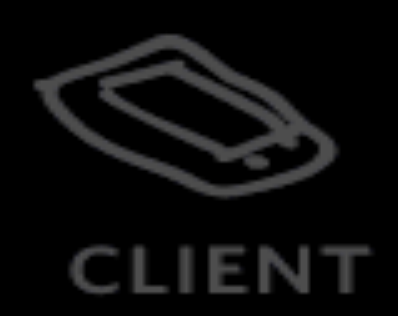

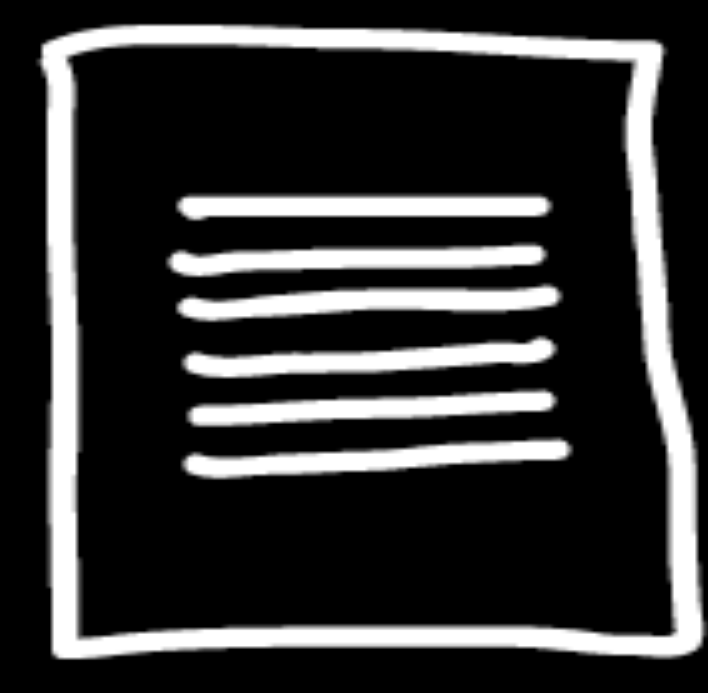

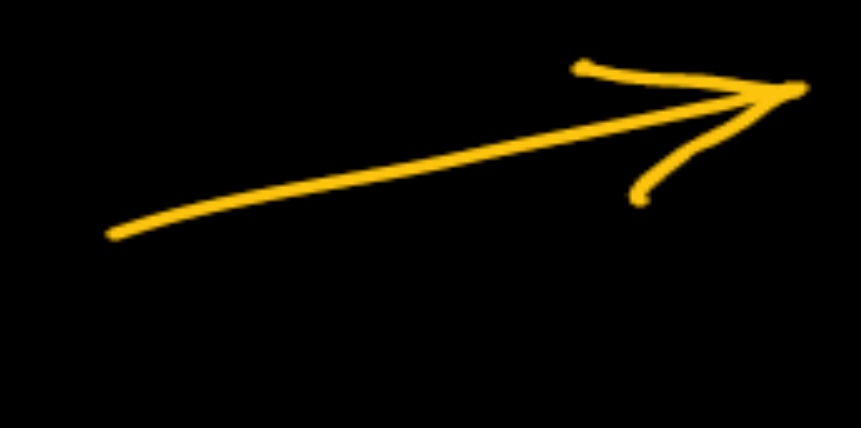

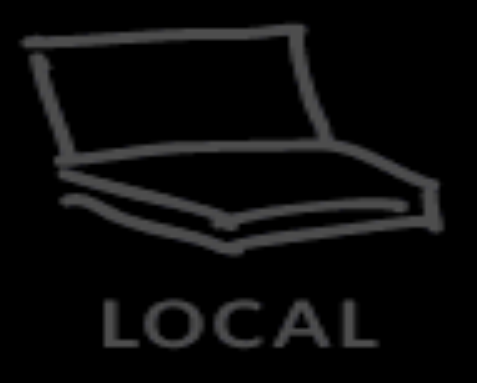

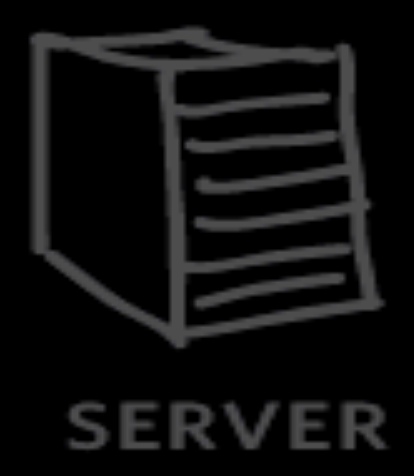

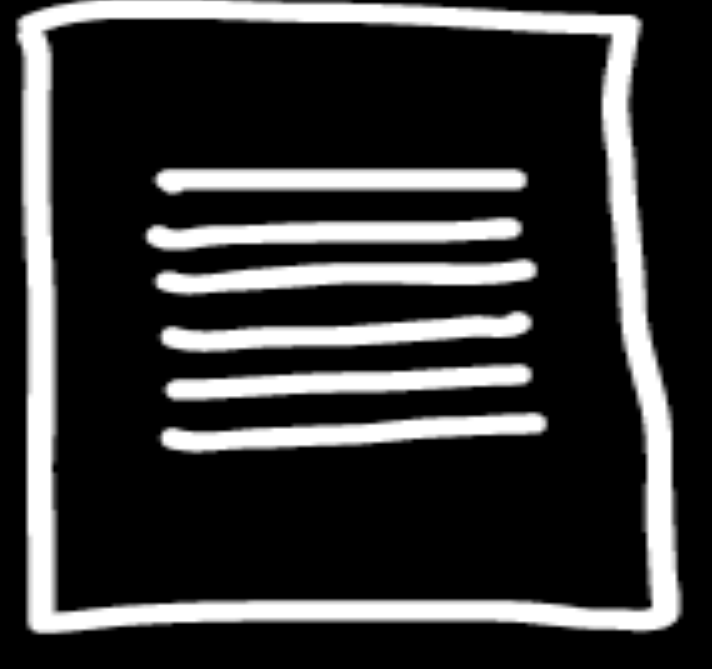

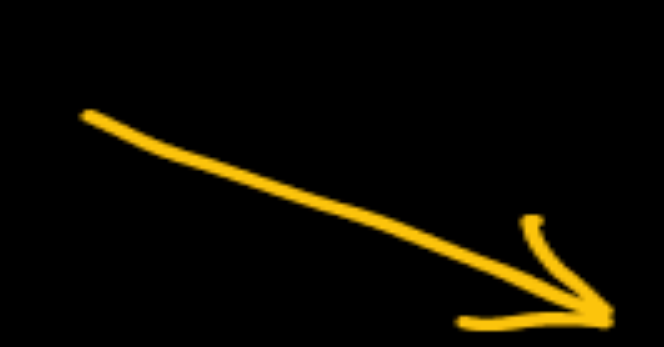

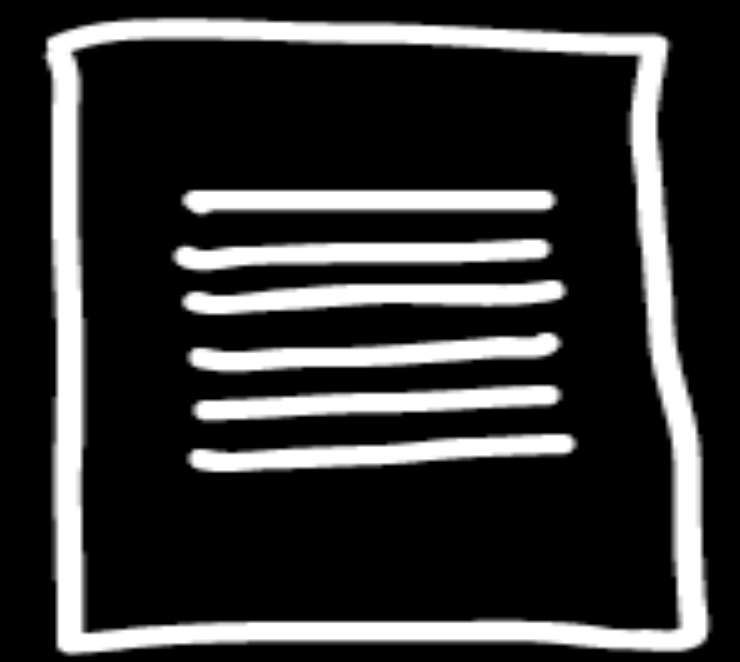

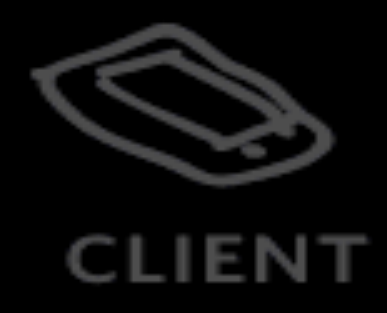

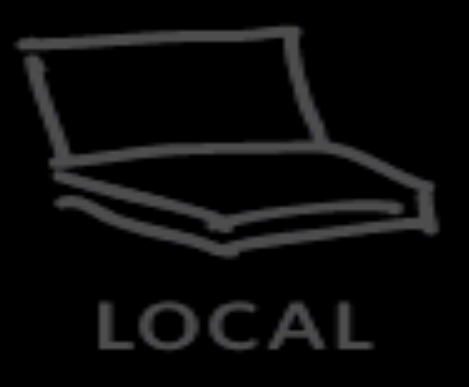

### 2. enter the cms

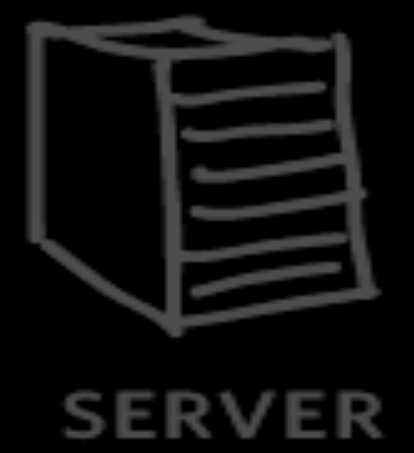

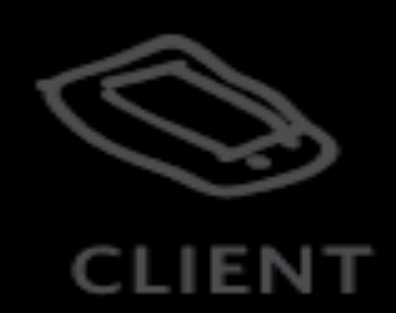

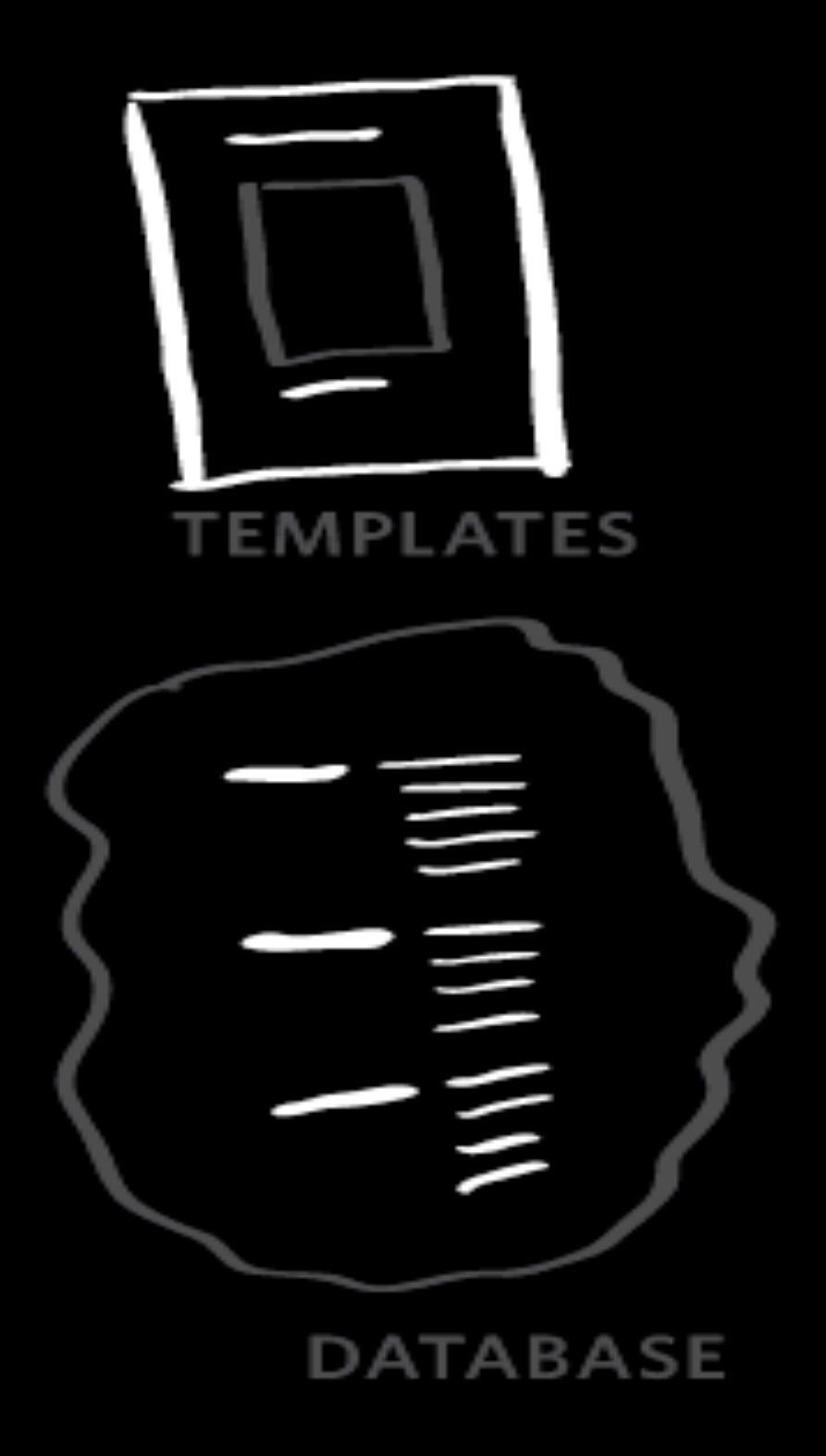

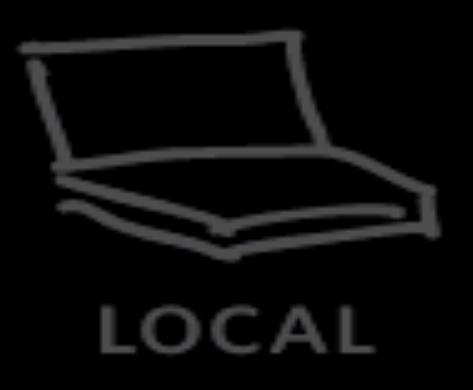

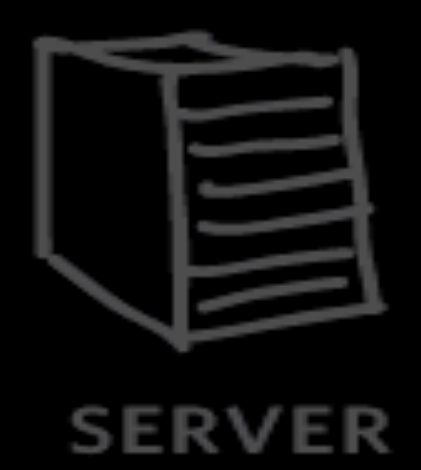

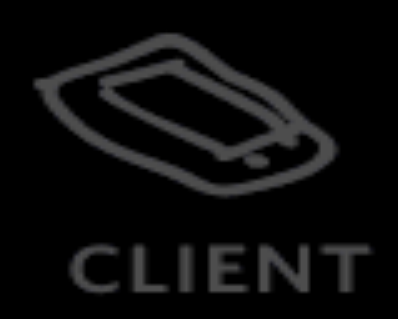

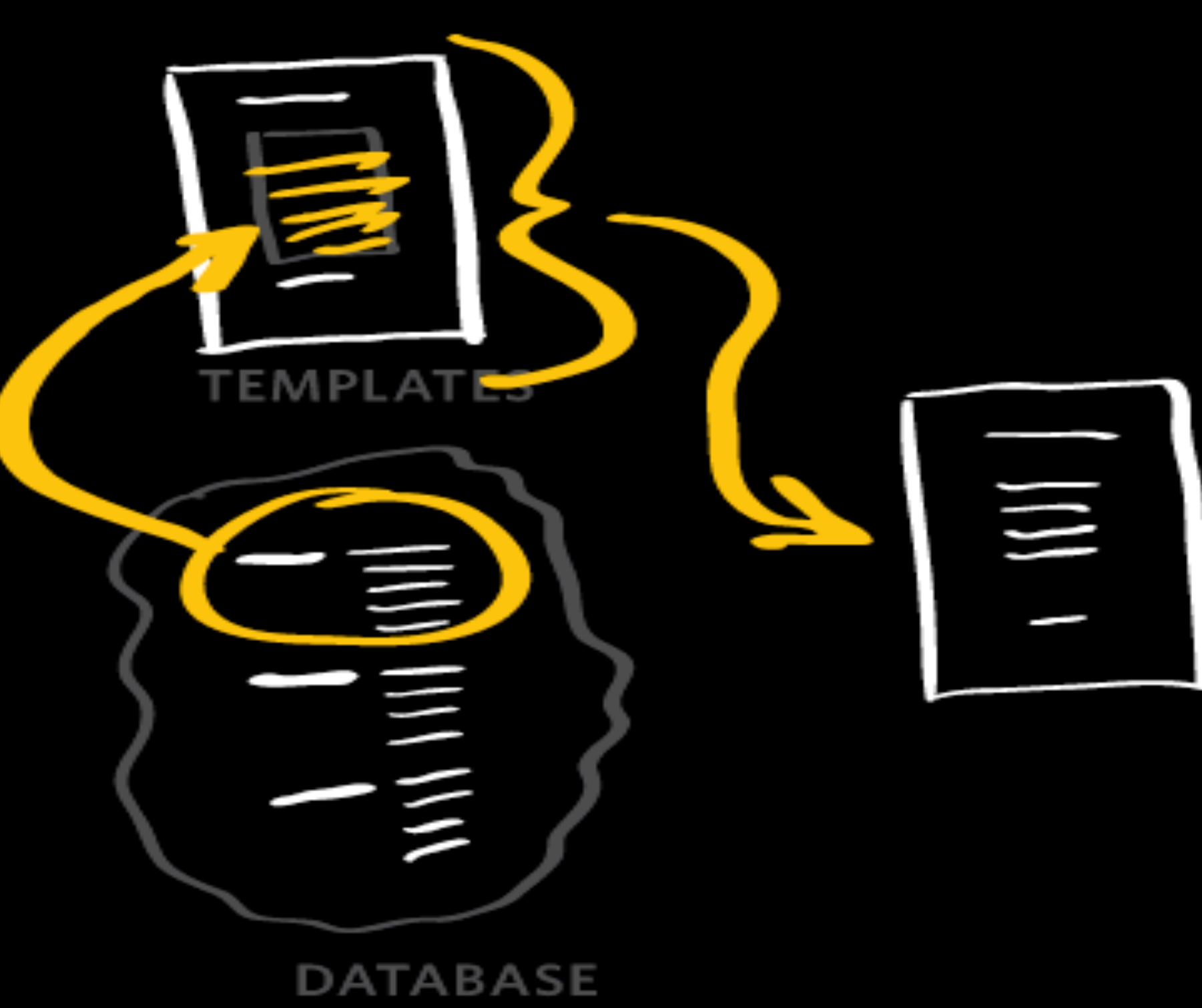

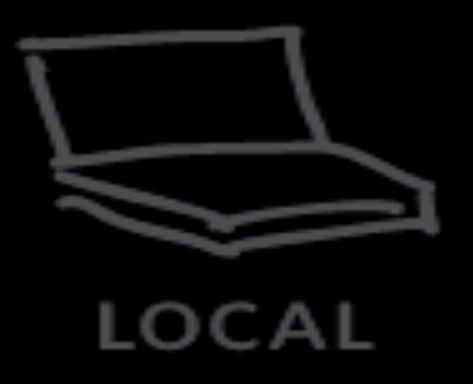

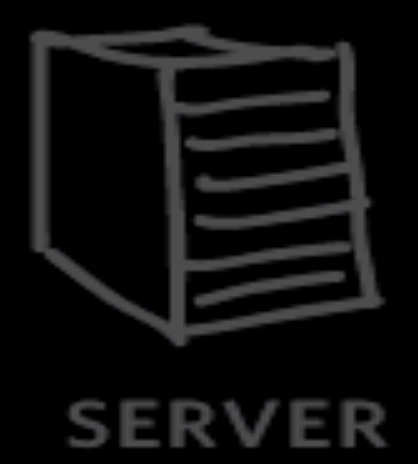

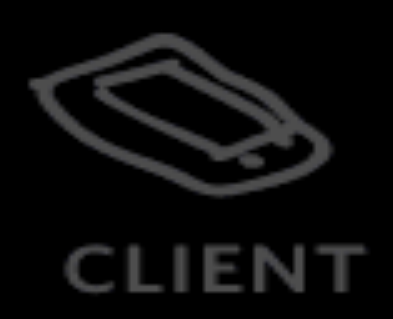

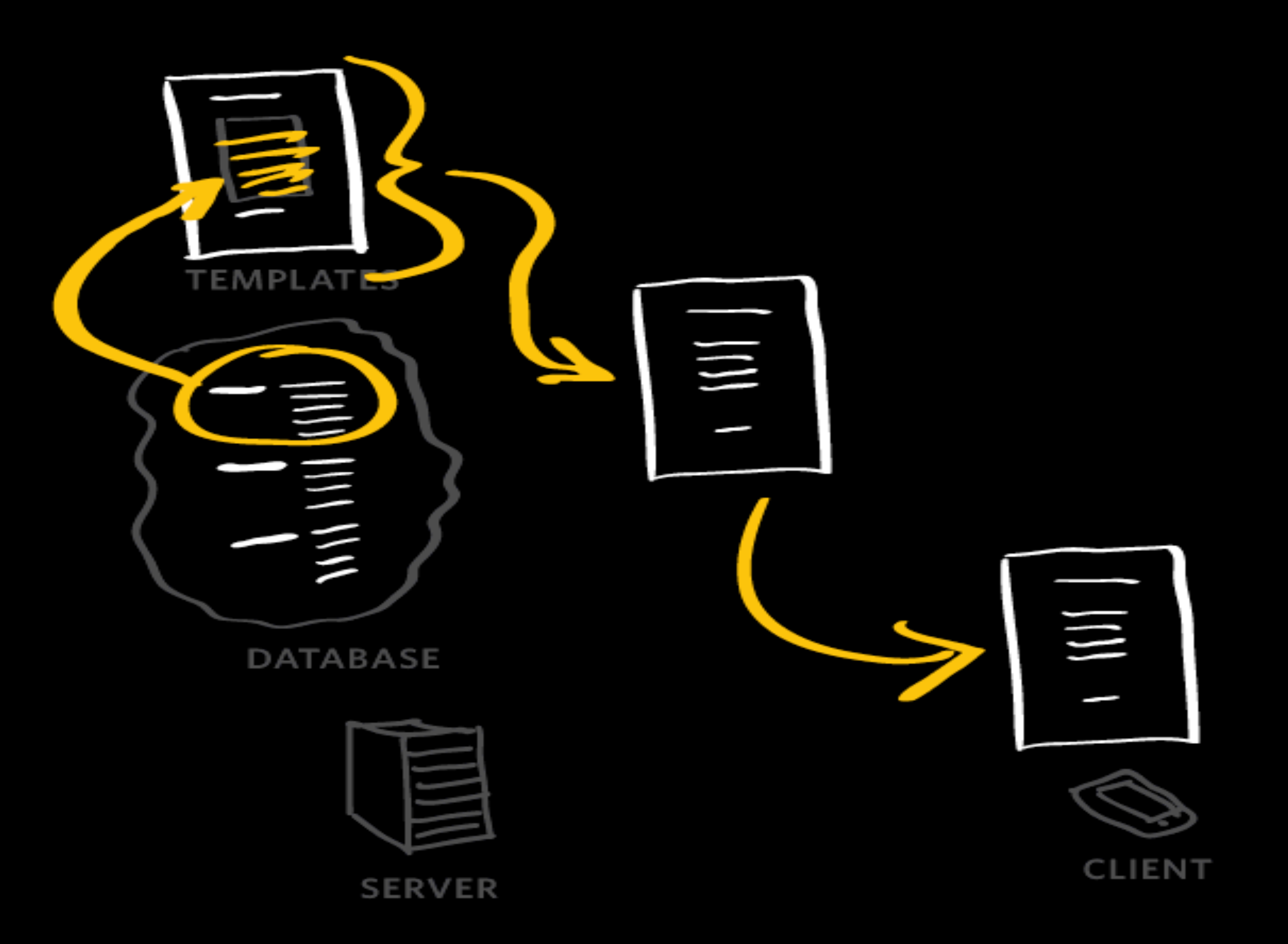

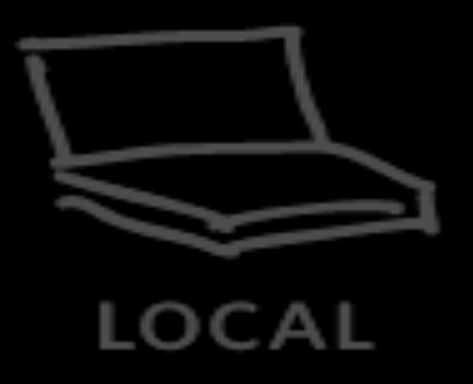

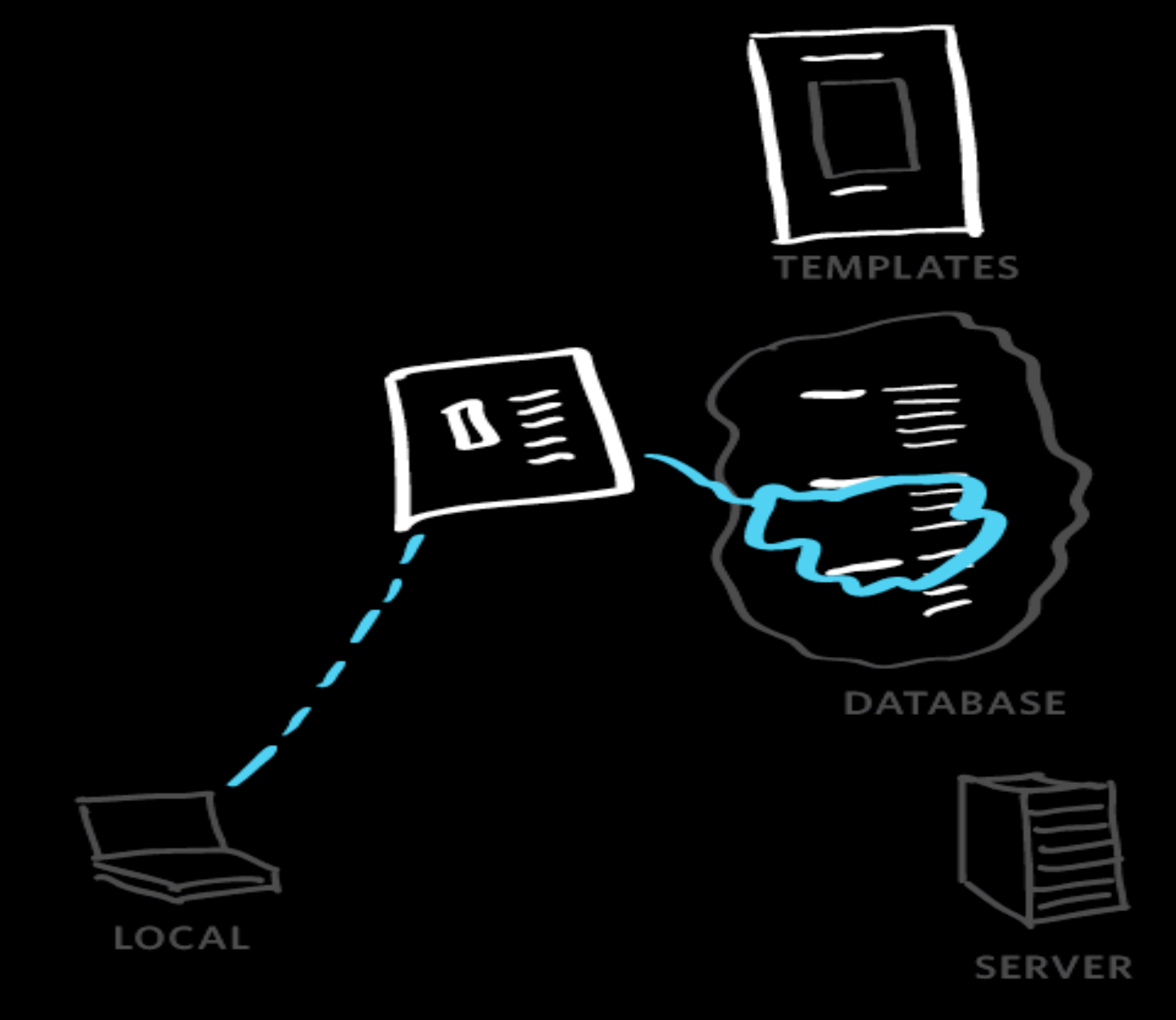

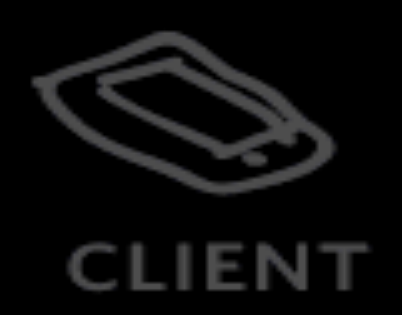

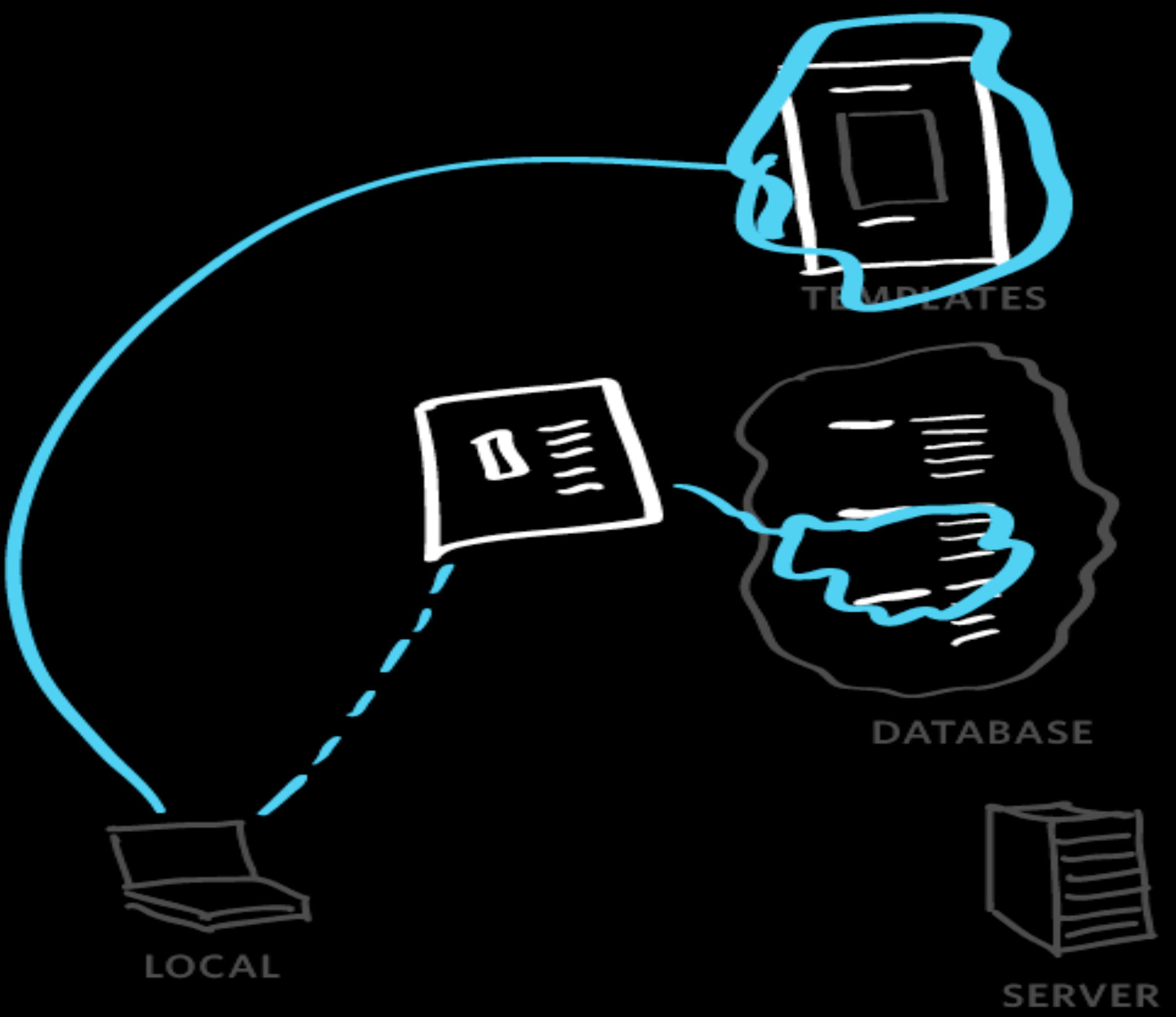

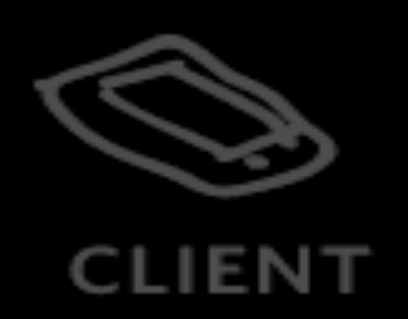

CMSes: WordPress(.org), Joomla, Drupal, Craft CMS, Statamic, Perch

CMSes: WordPress(.org), Joomla, Drupal, Craft CMS, Statamic, Perch

### WordPress is great, especially if you the project would be well-served by reusing existing templates.

This isn't snark. There are many such projects.

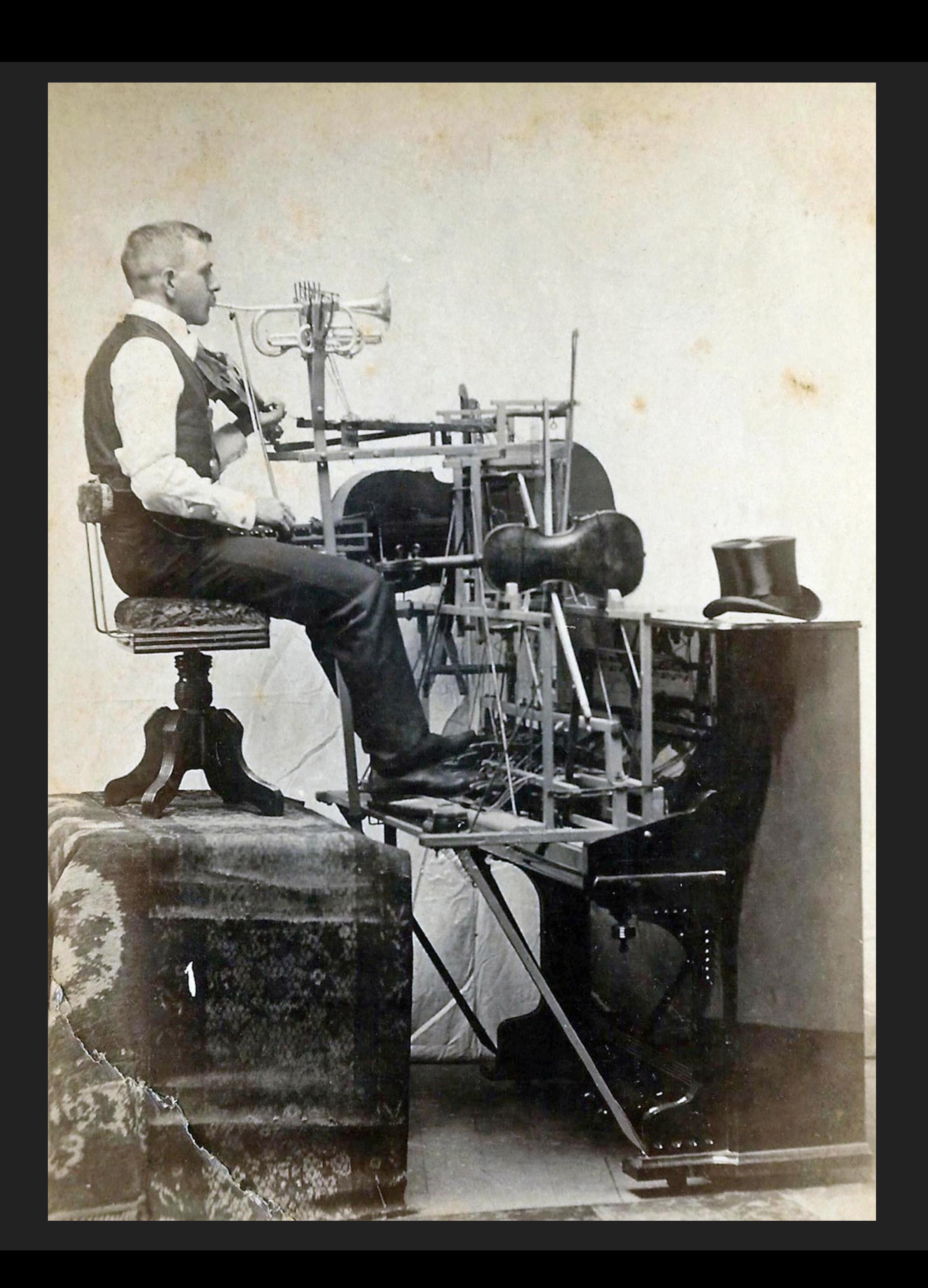

Static site generators (like Jekyll) are similar to CMSes, but simpler. They replace databases with text files, and the software doesn't rebuild pages on the fly.

Static site generators: Jekyll, Hugo, Gatsby GitHub Pages uses Jekyll behind the scenes.

- 
- 

<h1>{{ site\_name }}</h1> Jekyll/Liquid templates

```
$args = array( 'post_type' => 'product', 'posts_per_page' => 10 ); 
$loop = new WP_Query( $args ); 
while ( $loop->have_posts() ) : $loop->the_post(); 
   the_title(); 
   echo '<div class="entry-content">';
   the_content(); 
   echo '</div>';
endwhile;
```

```
{% for product in products %} 
       {{ product.title }}
       <div class="entry-content">
             {{ product.content | safe }} 
   \langle/div>
{% endfor %}
```
WordPress template

Jekyll/Liquid templates